## **Spreading of Fire**

#### **Introduction**

Fighting fires in Southern California or anywhere else is a very risky job, where loss of life is a real possibility. Proper training is essential. In the United States, the National Fire Academy, established in 1974, presents courses and programs that are intended "to enhance the ability of fire and emergency services and allied professionals to deal more effectively with fire and related emergencies" (Studebaker 2003). The Academy has partnered with private contractors and the U.S. Forest Service to develop a threedimensional land fire fighting training simulator. This simulator exposes trainees to a convincing fire propagation model, where instructors can vary fuel types, environmental conditions, and topography. Responding to these variables, trainees may call for appropriate resources and construct fire lines. Instructors may continue to alter the parameters, changing fire behavior. Students can review the results of their decisions, where they can learn from their mistakes in the safety of a computer laboratory (Studebaker 2003).

**Modeling** is the application of methods to analyze complex, real-world problems in order to make predictions about what might happen with various actions. When it is too difficult, time-consuming, costly, or dangerous to perform experiments, the modeler might employ **computer simulation**, or having a computer program imitate reality, in order to study situations and make decisions. By simulating a process, he or she can consider various scenarios and test the effect of each.

#### **The Problem**

Each of the assignments below involves simulating the spread of fire in order to gain insight into the situation. Many investigate the impact of lightning or of a metric, or numeric measure, indicating fire conditions, such as humidity of the atmosphere and dryness of the wood.

### **Cellular Automaton Simulation**

One way to look at the world is to study a process is as a group of smaller pieces (or cells or sites) that are somehow related. Each piece corresponds to an area (or volume) in the world. Each piece can be associated with one of several possible states at any given time. One convenient way to lay out the world is as a rectangular grid of cells. Rules specify how a cell changes state over time based on the states of the cells around it.

A computer simulation involving such a system is a cellular automaton. **Cellular automata** are dynamic computational models that are discrete in space, state, and time. We picture space as a one-, two-, or three-dimensional (also sometimes called an **array** or **lattice**). A **site** (or **cell**), of the grid has a state, and the number of states is finite. **Rules** (or **transition rules**) specifying local relationships and indicating how cells are to change state, regulate the behavior of the system. An advantage of such grid-based

models is that we can visualize through informative animations the progress of events. For example, we can view a simulation of the movement of ants toward a food source, the propagation of infectious diseases, heat diffusion, distribution of pollution, or the motion of gas molecules in a container. The current assignment develops a twodimensional computer simulation for the spread of fire.

Much of this material and these assignments are derived from *Introduction to Computational Science: Modeling and Simulation for the Sciences* (http://www.wofford.edu/ecs/) by Angela Shiflet and George Shiflet (Shiflet, 2006). The original inspiration for this assignment was the module "Fire!!" and associated cellular automaton simulation from The Shodor Education Foundation (http://www.shodor.org) (Shodor, fire). Run the Shodor "Fire!!" applet at URL

http://www.shodor.org/interactivate/activities/fire1/index.html at the Shodor Foundation or watch a movie of a simulation run here. Figure 4 below displays several frames in the visualization of a simulation. This assignment is a simplification of the Shodor simulation in that a tree burns down in one time step and a cell with a burned tree has the same state as an empty cell.

# **Initializing the System**

In many simulations, we model a dynamic area under consideration with an *n*-by-*n* grid (or lattice or a two-dimensional square array or matrix) of numbers, where a number represents a state (see Figure 1). Each cell in the grid contains a value representing a characteristic of a corresponding location. For example, in a simulation for the spread of fire, a cell can contain one of three values: 0 to indicate an empty cell with no tree or a burnt tree, 1 to indicate a cell with a non-burning tree, or 2 to indicate a cell with a burning tree. Table 1 lists these values and meanings along with associated names *EMPTY*, *TREE*, and *BURNING* that have values of **0**, **1**, and **2**, respectively. We initialize these constants at beginning and employ the descriptive names throughout the program. Thus, the code is easier to understand and to change.

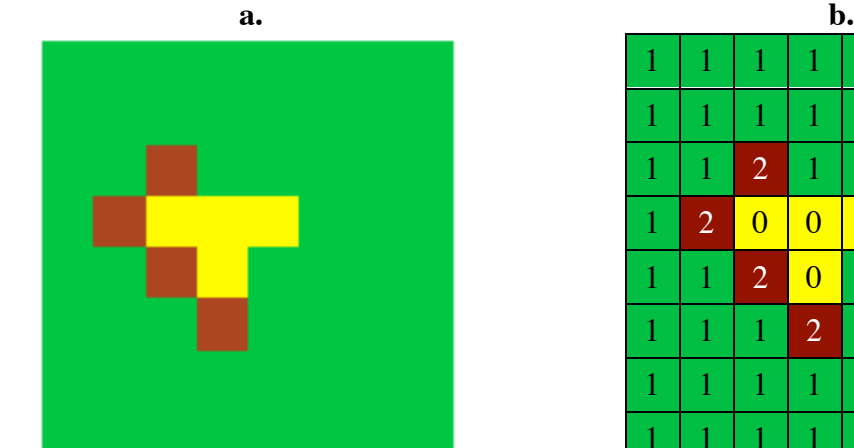

**Figure 1** Cells to model area with associated numeric values

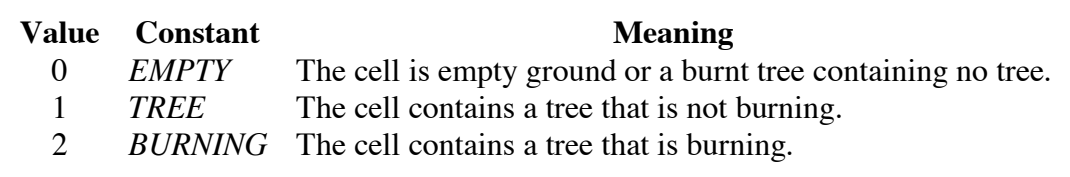

**Table 1** Cell values with associated constants and their meanings

How do we address the problem of the edge of the world at interest? For this simulation, we assume our world is surrounded by empty cells—that is, cells that contain no trees or anything else that can burn. The boundary of empty cells is similar to a firebreak or an area with no trees; proximity to such a boundary cell cannot cause an internal tree to catch fire. This insulating boundary is called an **absorbing boundary condition**. Figure 2 depicts an initial discrete stochastic system with green indicating a non-burning tree, red a burning tree, and yellow an empty cell.

**Figure 2** Grid of trees with one burning tree in the middle and with each cell on an extended boundary having a value of *EMPTY*

# **Updating Rules**

How do we model the spread of fire? If a small area of a forest catches fire, then that fire spreads to a neighboring cell with some probability determined by factors such as wind, precipitation falling, or dryness of the leaves and timber. We model transition rules by a function *spread*. At each simulation iteration, we apply *spread* to each cell site to determine its value—*EMPTY*, *TREE*, or *BURNING*—at the next time step. A cell's value at the next instant depends on the cell's current value (*site***)** and the values of its neighbors to the north  $(N)$ , east  $(E)$ , south  $(S)$ , and west  $(W)$ . Thus, we use five numeric parameters—*site*, *N*, *E*, *S*, and *W*—for *spread*. In a call to this function, each argument is one of the values *EMPTY*, *TREE*, or *BURNING*. Figure 3 pictures the cells that determine a site's next value along with their indices, where the indices for *site* are (*i*, *j*). To simplify programming for this simulation, we assume the state of a diagonal cell to the northeast, southeast, southwest, or northwest does not have an impact on a site's value at the next iteration. Thus, the term **neighbor** refers to one of the cells directly to the north, east, south, and west of a site's cell.

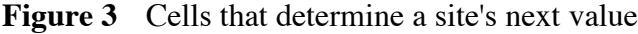

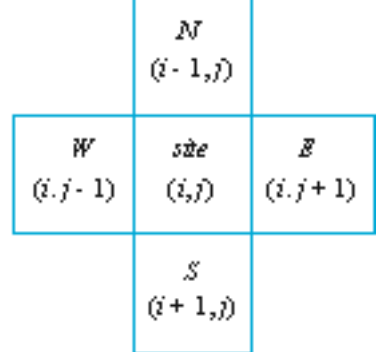

Updating rules apply to different situations: If a site is empty (cell value *EMPTY*), it remains empty at the next time step. If a tree grows at a site (cell value *TREE*), at the next instant the tree may or may not catch fire (value *BURNING* or *TREE*, respectively) due to fire at a neighboring site. We make the simplifying assumption that a burning tree (cell value *BURNING*) always burns down in one time step, leaving an empty site (value *EMPTY*) for the next time step. We also assume that a site with empty ground and a site with a burnt tree are in the same state and have the value *EMPTY*. We consider each situation separately.

When a tree is burning, the first argument, which is the site's value, is *BURNING*. Regardless of its neighbors' situations, the tree burns down, so that at the next iteration of the simulation the site's value becomes *EMPTY*. Thus, the relevant rule for the *spread* function has a first argument of *BURNING*; each of the other four arguments are immaterial; and the function returns value of *EMPTY*.

To continue development of this dynamic, discrete stochastic system, we employ the following additional probability:

*probCatch* – The probability of a tree in a cell catching fire if a tree in a neighboring cell is on fire. Thus, if a site contains a tree (site value of *TREE*) and fire threatens the tree, *probCatch* is the probability that the tree will catch fire at the next time step.

To illustrate how a probability can be determined during a simulation run, suppose *probCatch* is 0.15 = 15%. For each cell with the value *TREE* that has a burning neighbor, we generate a uniformly distributed random floating point number from 0.0 up to 1.0. On the average, 15% of the time this random number is less than 0.15, while  $85\%$ of the time the number is greater than or equal to 0.15.

Thus, we employ the following logic:

if *site* is *TREE* and (*N*, *E*, *S*, or *W* is *BURNING*)

```
if a random number between 0.0 and 1.0 is less than probCatch
     return BURNING
else
     return TREE
```
Even if a tree has the potential to burn because of a neighboring burning tree, it may not because of conditions, such as dry weather. Such a tree has a probability of *probCatch* of burning.

# **Applying Spread to Each Cell**

To run a simulation, we have to represent the passing of time and the state of the world at each time. Time is represented in discrete units, such as one minute, one hour, one day, and so on. At each discrete time step, the simulation program determines the state of each cell at the next time step based on the state of each cell at the current time. Thus, the program runs a simulation by counting time steps and at each one producing a new grid for the next time step. To that end, we define a function *applySpread* that takes a grid (*mat*) and a probability of the fire spreading to a cell (*probCatch*) and returns another grid with *spread* applied to each internal cell of *mat*. The function *applySpread* applies *spread*(*site*, *N*, *E*, *S*, *W*) to each internal cell in grid *mat—*that is, *applySpread* does not process the cells on the boundary. Thus, for *i* going through the indices for each internal row (not including the first and last rows) and for *j* going through the indices for each internal column (not including the first and last columns), *applySpread* obtains a cell value for a new  $(n + 2) \times (n + 2)$  grid as the application of *spread* to each site with coordinates *i* and *j* and its neighbors with corresponding coordinates as in Figure 3.

### **Simulation Program**

To perform the simulation of spreading fire, we define a function *fire* with parameters for *n*, the internal grid size, or number of internal grid rows or columns; and *probCatch*, the probability of catching fire. A number of simulation assignments appear below in the section *Assignments*. In one version of the program, the simulation continues until no cell is on fire and returns a list of the initial and all subsequent grids. Pseudocode for this version of *fire* is as follows:

#### *fire***(***n***,** *probCatch***)**

Function to return a list of grids in a simulation of the spread of fire in a forest, where a cell value of *EMPTY* indicates the cell is empty; *TREE*, the cell contains a non-burning tree; and *BURNING*, a burning tree

*Pre:*

*n* is the size (number of rows or columns) of the internal grid and is positive. *probCatch* is the probability (a number between 0.0 and 1.0) of a tree catching fire. *spread* is the function for the updating rules of each cell.

#### *Post:*

A list of the initial grid and the grid at each time step of the simulation was returned.

# *Algorithm:*

initialize *forest* to be an  $(n + 2) \times (n + 2)$  grid of values, as follows: *EMPTY* (no tree) cells are on the boundary and *TREE* (non-burning tree) cells are in the interior except for one *BURNING* (burning tree) cell in the middle. *grids* ← list containing *forest* do as long as a burning tree is in *forest*: *forest* ← call *applySpread* with arguments *forest* and *probCatch* to return an  $(n + 2) \times (n + 2)$  grid with *spread* applied to each internal cell of *forest grids* ← the list with *forest* appended onto the end of *grids* return *grids*

# **Display Simulation**

Visualization helps modelers understand the meaning of the simulation. For each grid in the list returned by *fire*, we generate a graphic for a rectangular grid with yellow representing an empty site; green, a tree; and red, a burning tree. In some assignments below, a function *showGraphs* with parameter *graphList* containing the list of grids from the simulation produces these figures. We animate the sequence of graphics to view the changing forest scene. Figure 4 displays several frames (time steps 0-5, 20-22, and 70- 72) of a fire with  $n = 25$  and *probCatch* = 0.55.

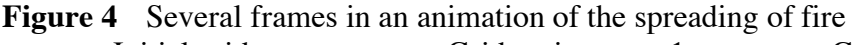

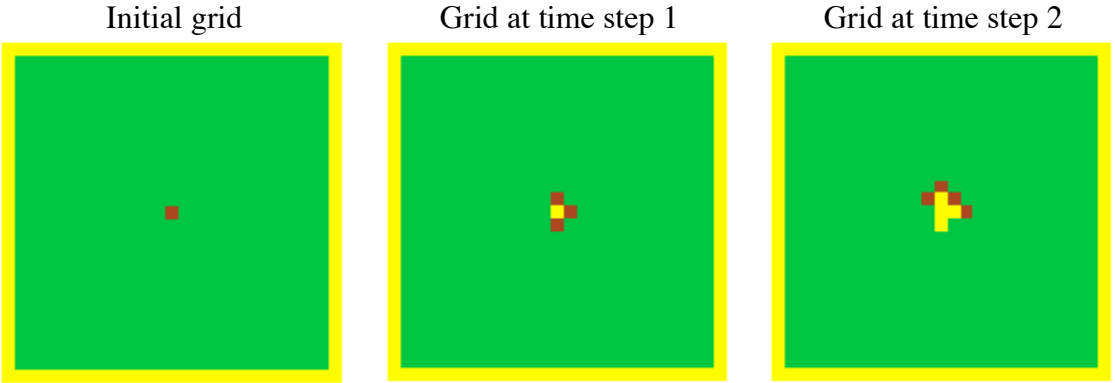

# Spreading of Fire Shiflet 7

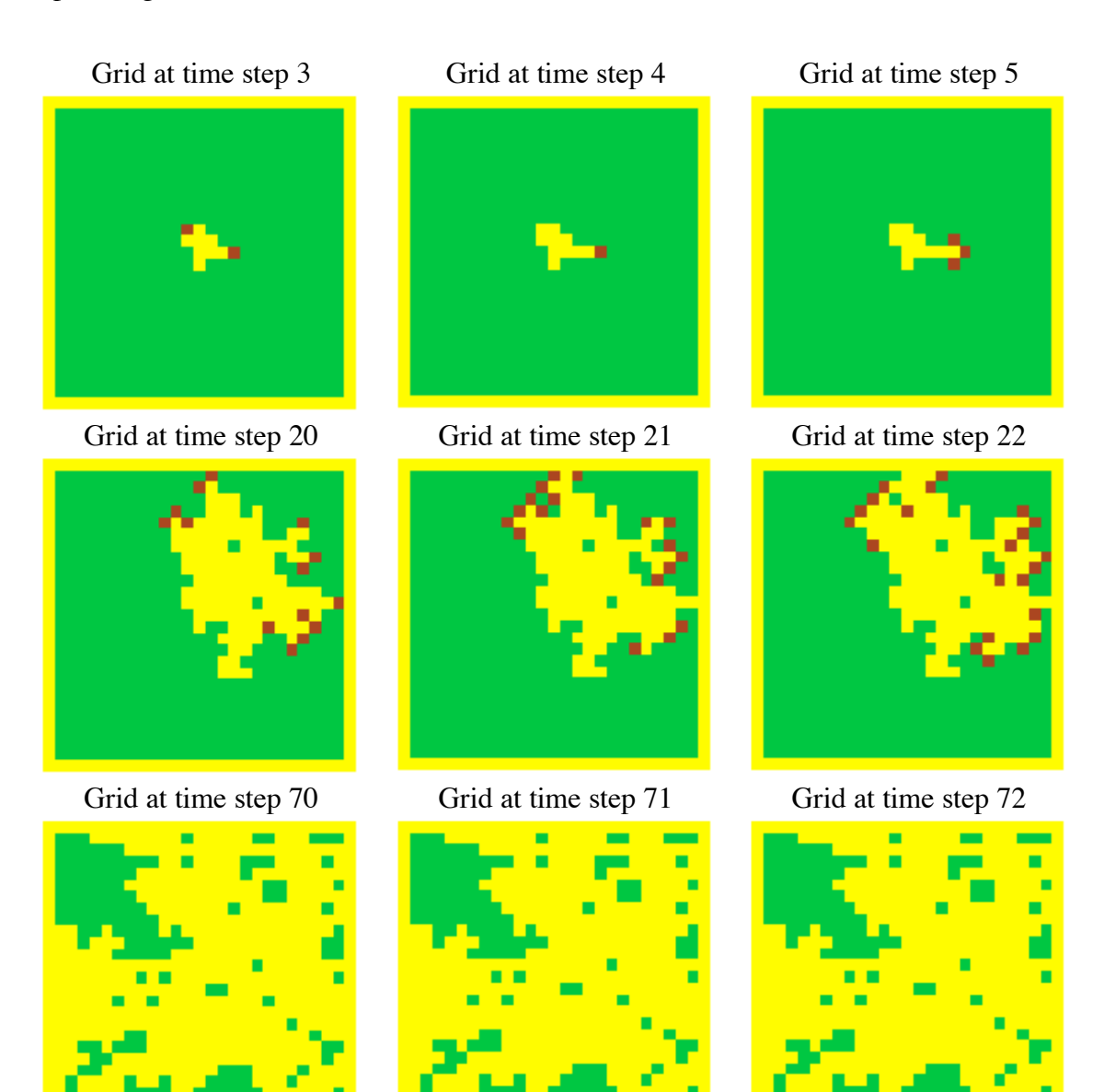

#### **Assignments**

- **1.** (This assignment does not require visualization.) Develop a simulation for fire as described above. Display the resulting grids by showing the value in each cell. Run the program several times for each of the following situations. Notice how the probability affects the spread of fire.
	- **a.** *probCatch* is 0.2
	- **b.** *probCatch* is 0.8
	- **c.** *probCatch* is 0.5
- **2.** (This assignment is appropriate if the programming language provides access to graphics and animation libraries.) Develop a simulation and animated visualization

for fire as described above. Run the program several times for each of the following situations and discuss the results.

- **a.** *probCatch* is 0.2
- **b.** *probCatch* is 0.8
- **c.** *probCatch* is 0.5
- **3.** (This assignment does not require visualization of the grids.) Develop a fire simulation in which every cell in a 17-by-17 grid has a tree and only the middle cell's tree is on fire initially. The simulation should have a parameter for *probCatch*, which is the probability of a tree adjacent to a burning tree catches fire. A function should return the percent of the forest burned. The program should run ten experiments with  $probCache = 0\%, 10\%, 20\%, 30\%, \ldots$ , and  $100\%$  and should run each simulation 10 times. Also, have the code determine the average percent burned for each probability. Plot the data for the 10 averages versus the percentages in one of the following ways:
	- Plot the data by hand on paper
	- Display the results, paste these data into a spreadsheet, and use the spreadsheet to create a graph
	- Save the results to a file, read the file into a spreadsheet, and use the spreadsheet to create a graph

• Create a plot using some other appropriate software application Notice how the probability affects the spread of fire (Shodor, fire).

**4.** Do Assignment 1 or 2 using an initial random grid. To initialize this discrete stochastic system, employ the following two probabilities:

*probTree* – The probability that a tree (burning or not burning) initially occupies a site. Thus, *probTree* is the initial tree density measured as a percentage. *probBurning* - If a site has a tree, the probability that the tree is initially burning, or that the grid site is *BURNING*. Thus, *probBurning* is the fraction of the trees that are burning when the simulation begins.

Using the probabilities and cell values above, employ the following logic to initialize each cell in the grid for the forest:

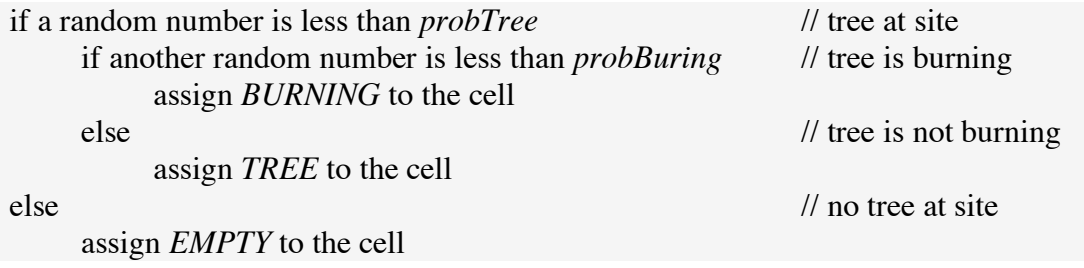

**5.** Do Assignment 1, 2 or 4 considering that a tree might also catch fire because of a lightning strike. Thus, when a tree is at a location (site value of *TREE*), at the next iteration the tree might be burning due to one of two causes, a burning tree at a

neighboring site or a lightning strike at the site itself. Let *probLightning* be the probability that the tree is struck by lightning*.* With a probability of *probCatch* the tree will burn if struck by lightning. For the tree to catch fire due to lightning, it must be hit and must catch fire. Thus, lightning causes a tree to catch fire with the probability that is the product *probLightning* \* *probCatch*. For example, if a 0.2 = 20% chance exists for a lightning strike (*probLightning*) at the site of a tree and the probability of catching fire (*probCatch*) is 0.6 = 60%, then the tree burns with a probability of  $(0.2)(0.6) = 0.12 = 12\%$ . Two things must happen: Lightning must hit, and the tree must catch fire from the strike.

*In each of Assignments 6-8, revise the fire simulation in Assignment 1, 2, 4, or 5 to incorporate the indicated change. Discuss the results.*

- **6.** A tree takes two time steps to burn completely.
- **7.** A tree catches fire from neighboring trees with a probability proportional to the number of neighbors on fire.
- **8.** A tree grows instantaneously in a previously empty cell with a probability of *probGrow*.
- **9.** (This assignment is appropriate if the programming language provides access to graphics and animation libraries.) Suppose a grid *g* has values for a forest grid, where a cell can be empty (value  $EMPTY = 0$ ), a tree with the value (1 through 4) indicating the level of maturity from young to old, or a burning tree with the value indicating the intensity of the fire (5 for less intense or 6 for intense). Develop a fire simulation with animation that shows a graphic representing *g* with yellow for an empty cell, a different level of green from pale to full green representing the age of a tree, light red for a less intense fire and full red for an intense fire. Use constants, such as *EMPTY*, for the cell values.
- **10. a.** Develop a fire simulation that considers wind direction and speed. Have an accompanying animation. Do not consider the possibility of lightning. The simulation should have parameters for the probability (*probTree*) of a grid site being occupied by a tree initially, the probability of catching fire, the fire direction (value *N*, *E*, *S*, or *W*), wind level (value *NONE* = 0, *LOW* = 1, or  $HIGH = 2$ , coordinates of a cell that is on fire, and the number of cells along one side of the square forest. The function should return the percent of the forest burned (Shodor, Better Fire).
	- **b.** With a wind level of *LOW* (1) and a fixed *probTree*, vary wind direction and through animations observe the affects on the forest burn. Discuss the results.
	- **c.** Develop a program to run three experiments with wind levels of *NONE* = 0, *LOW* = 1, and *HIGH* = 2. Have fixed wind direction and *probTree*. The program should conduct each experiment 10 times. Also, have the code determine the average percent burned for each level. Discuss the results.
	- **d.** Develop a program to run eight experiments with no wind and *probTree* = 10%, 20%, 30%, …, and 90%. The program should conduct each experiment ten times. Also, have the code determine the average percent burned for each probability. Plot the data and fit a curve to the data. Discuss the results.
- **11.** Develop a fire simulation in which a tree once hit by lightning in one time step takes five additional time steps to burn. (See Assignment 5.) The fire can spread from the burning tree to a neighboring tree with a certain probability only on the second, third, and fourth time steps after the lightning strike.
- **12.** Develop a fire simulation with accompanying animation in which a section of the forest is damper and, hence, harder to burn.

# **References**

- Gaylord, Richard J., and Kazume Nishidate. 1996. "Contagion in Excitable Media." *Modeling Nature: Cellular Automata Simulations with Mathematica*. New York; TELOS/Springer-Verlag: 155-171.
- Shiflet, Angela and George Shiflet. 2006. *Introduction to Computational Science: Modeling and Simulation for the Sciences*. Princeton: Princeton University Press: 576 pp.
- Shodor Education Foundation. "A Better Fire!!" The Shodor Education Foundation, Inc., 1997-2003. http://www.shodor.org/interactivate/activities/fire2/index.html.
- The Shodor Education Foundation. "Fire!!" The Shodor Education Foundation, Inc., 1997-2003. http://www.shodor.org/interactivate/activities/fire1/index.html.
- Studebaker, Don. 2003. "Computer Based 3D Wildland Fire Simulation." *The Pacific Southwest NewsLog* website.

http://www.fs.fed.us/r5/newslog/august2003/roundup/photo-sim.html (accessed January 12, 2004).

#### **Acknowledgment**

Dr. David Sykes was extremely helpful in his extensive review of this document, providing many useful suggestions. Daniel Harris, while a student at Wofford College, did a fine job designing and implementing this assignment's website.